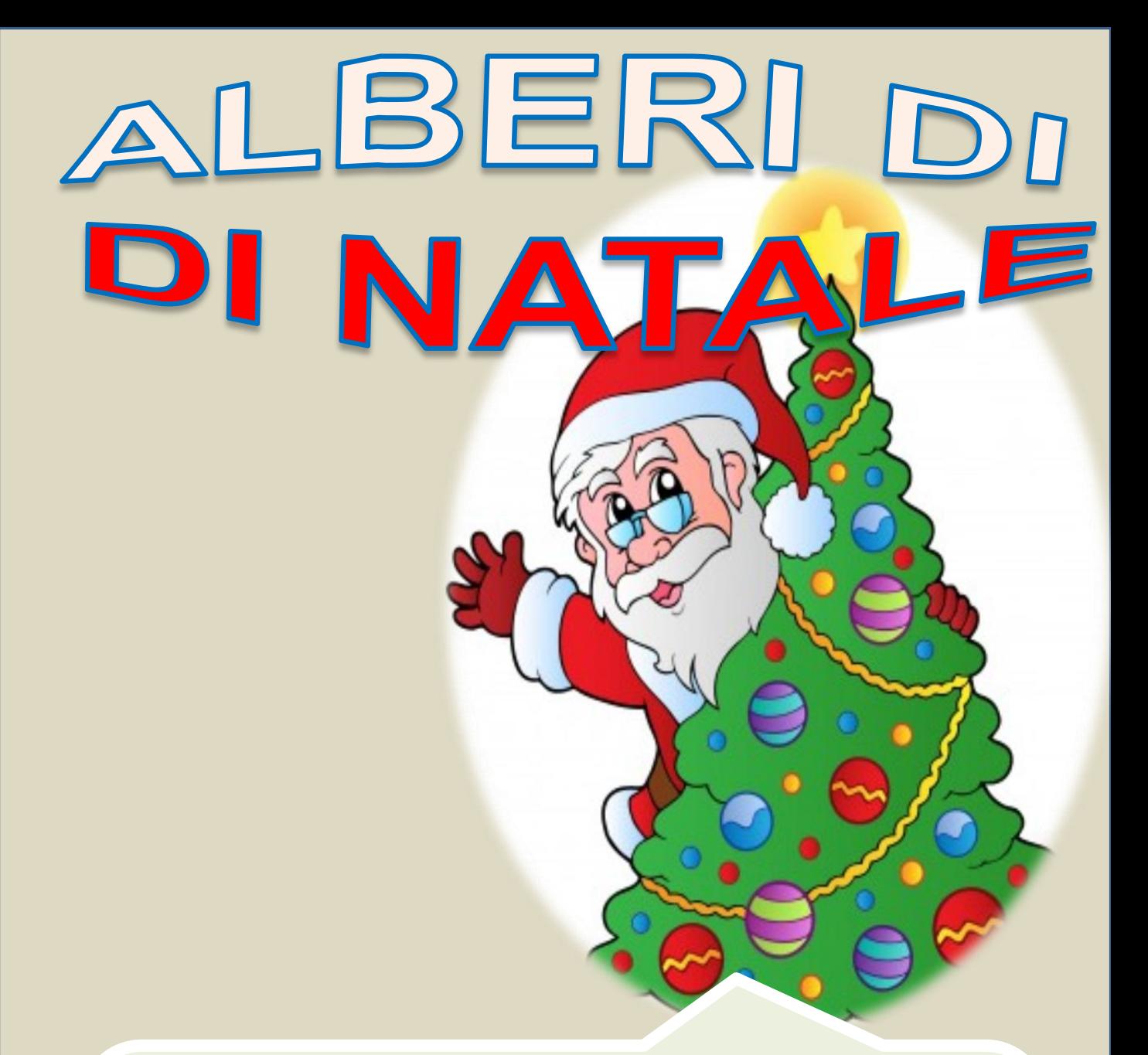

## **SCEGLI COLORA E ADDOBBA L'ALBERO DI NATALE**

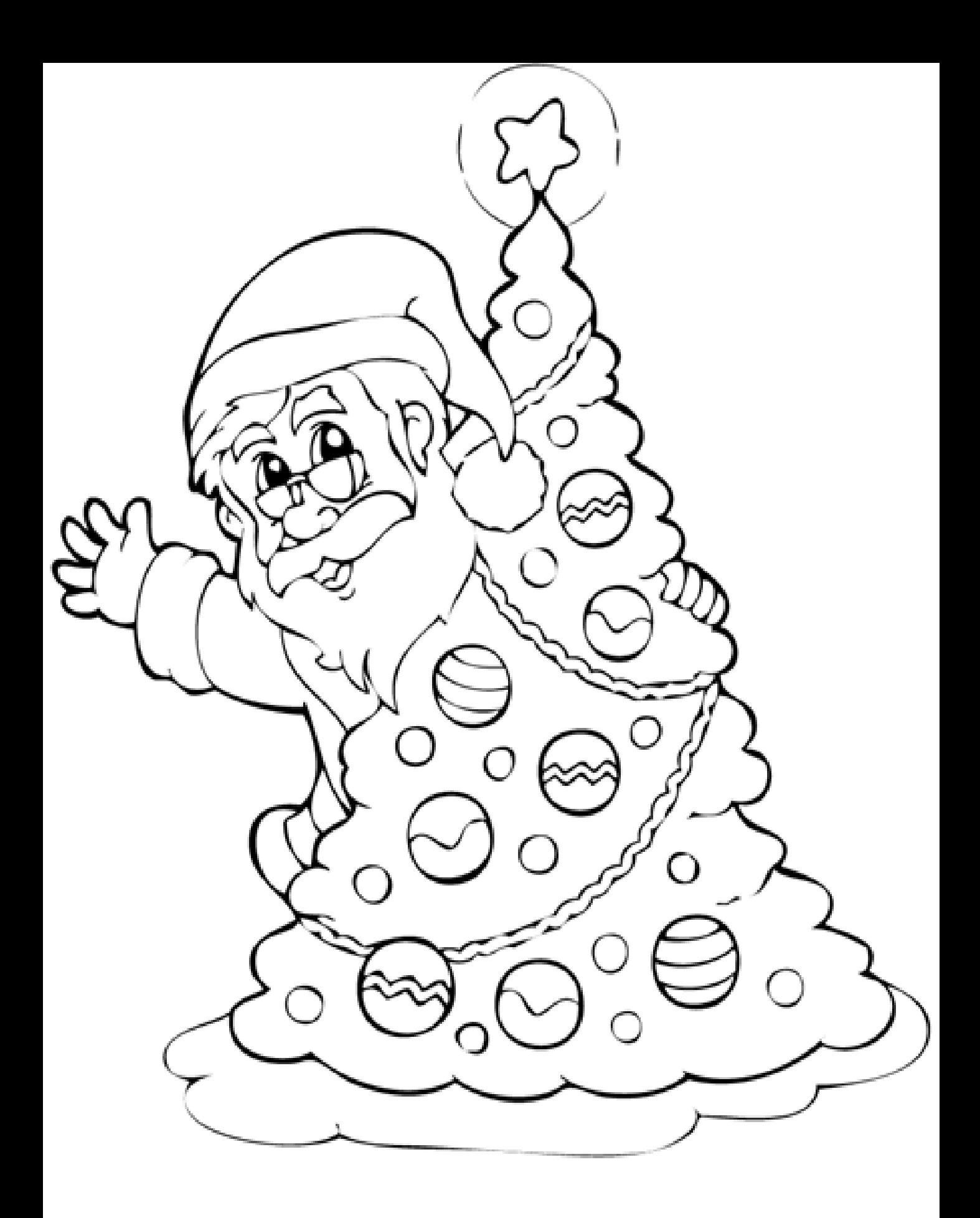

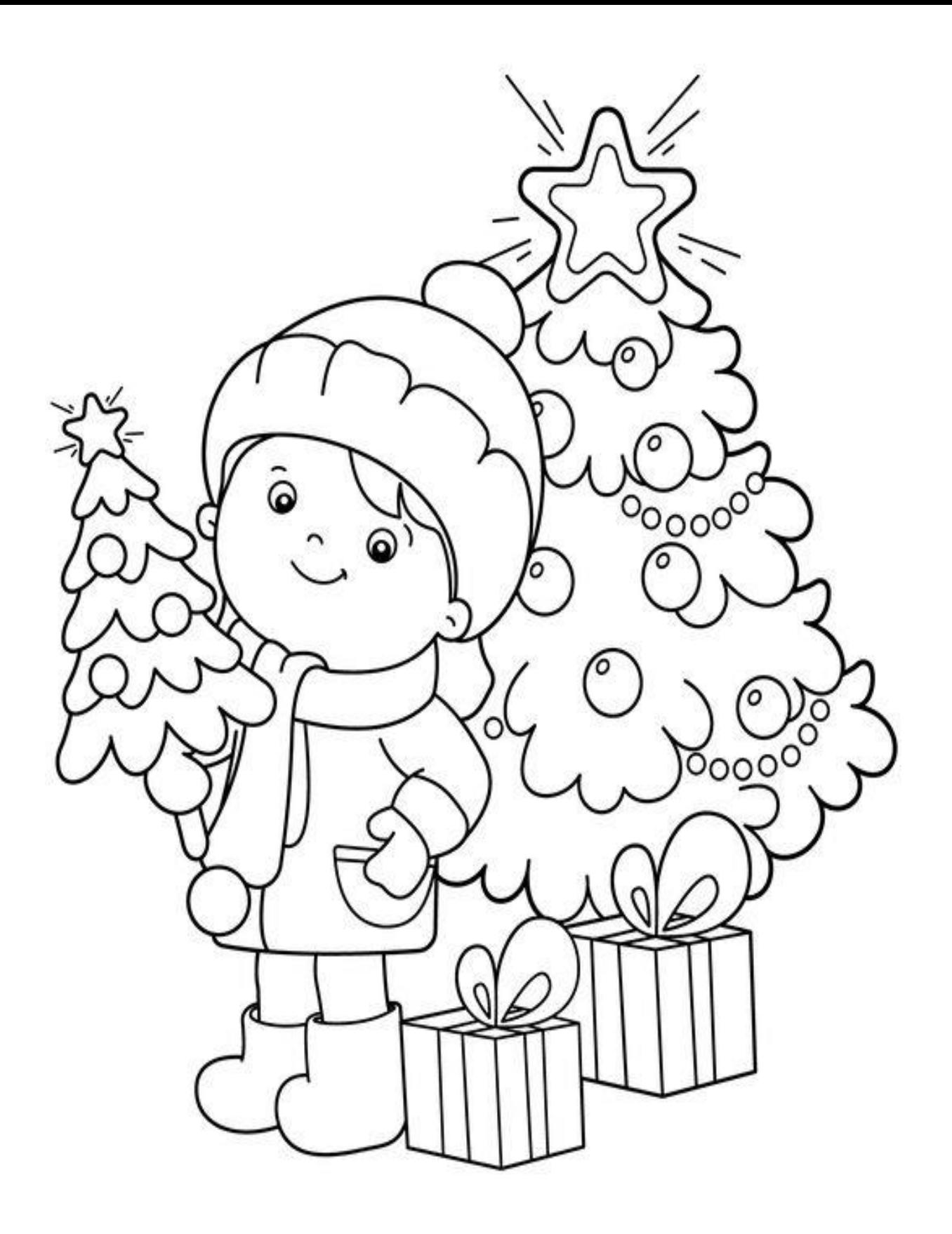

COLORA IL DISEGNO

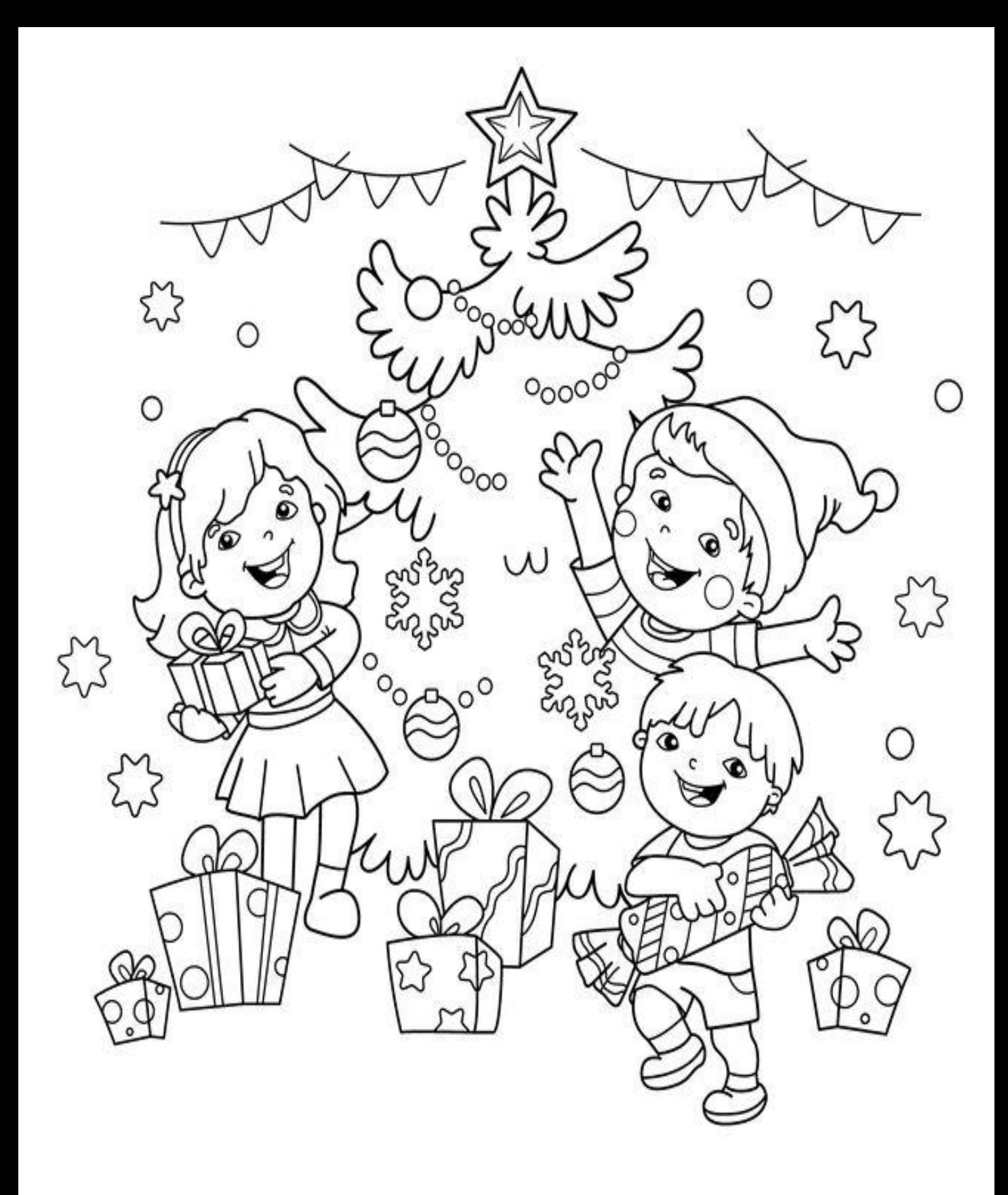

**COLORA** 

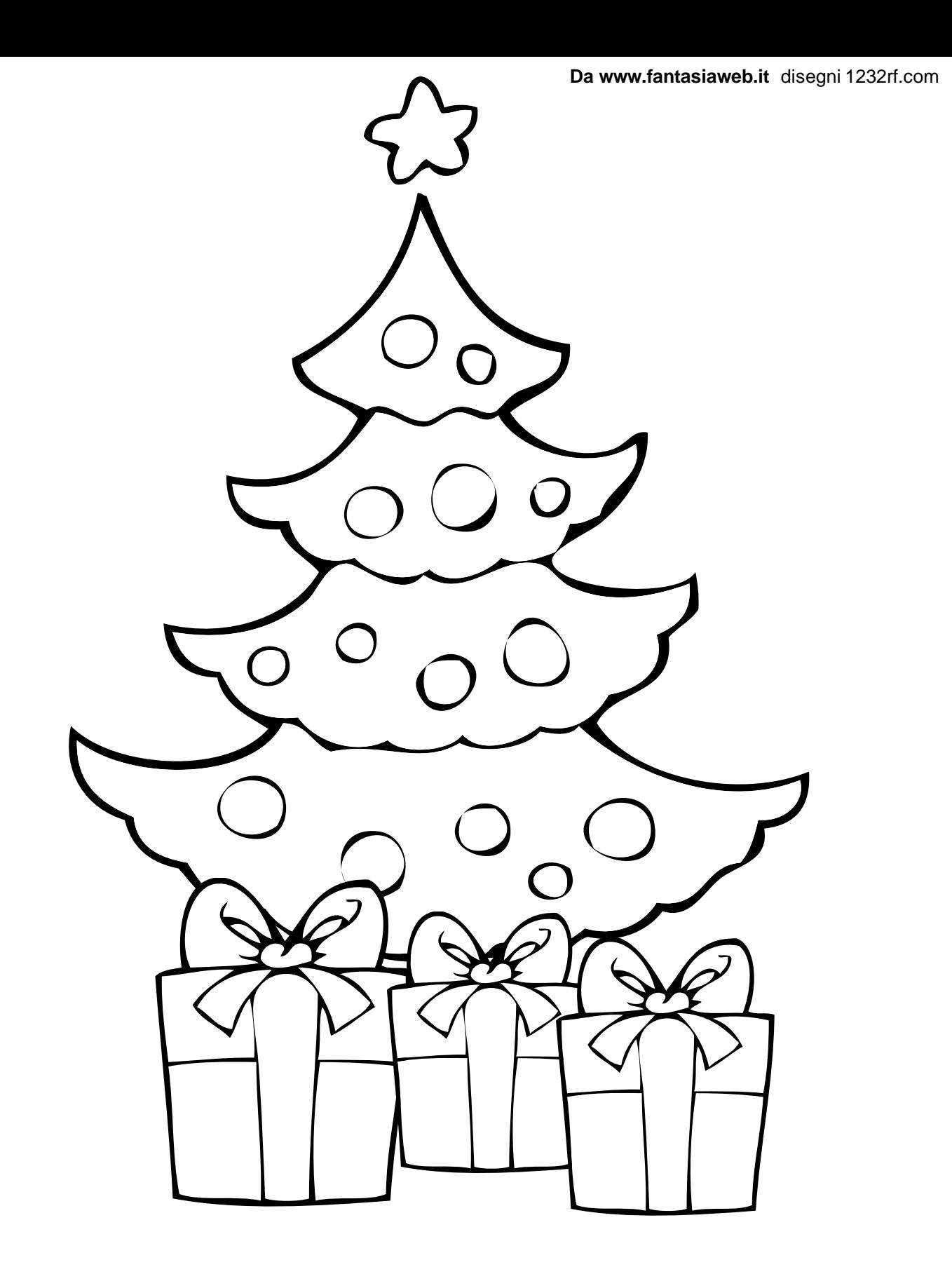

STAMPARE PER COLORARE. PER FARE COLLAGE STAMPARE SU CARTONCINO.

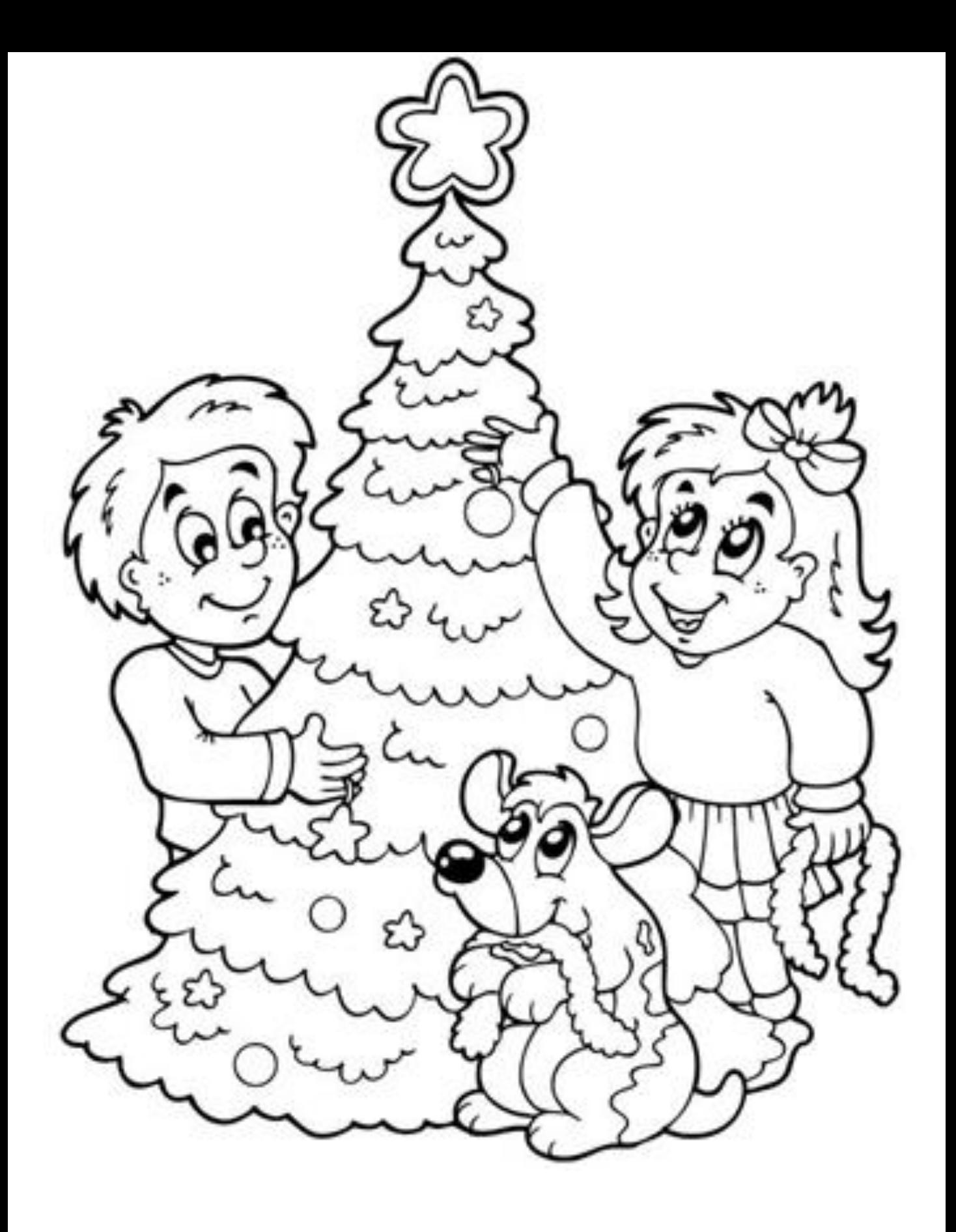

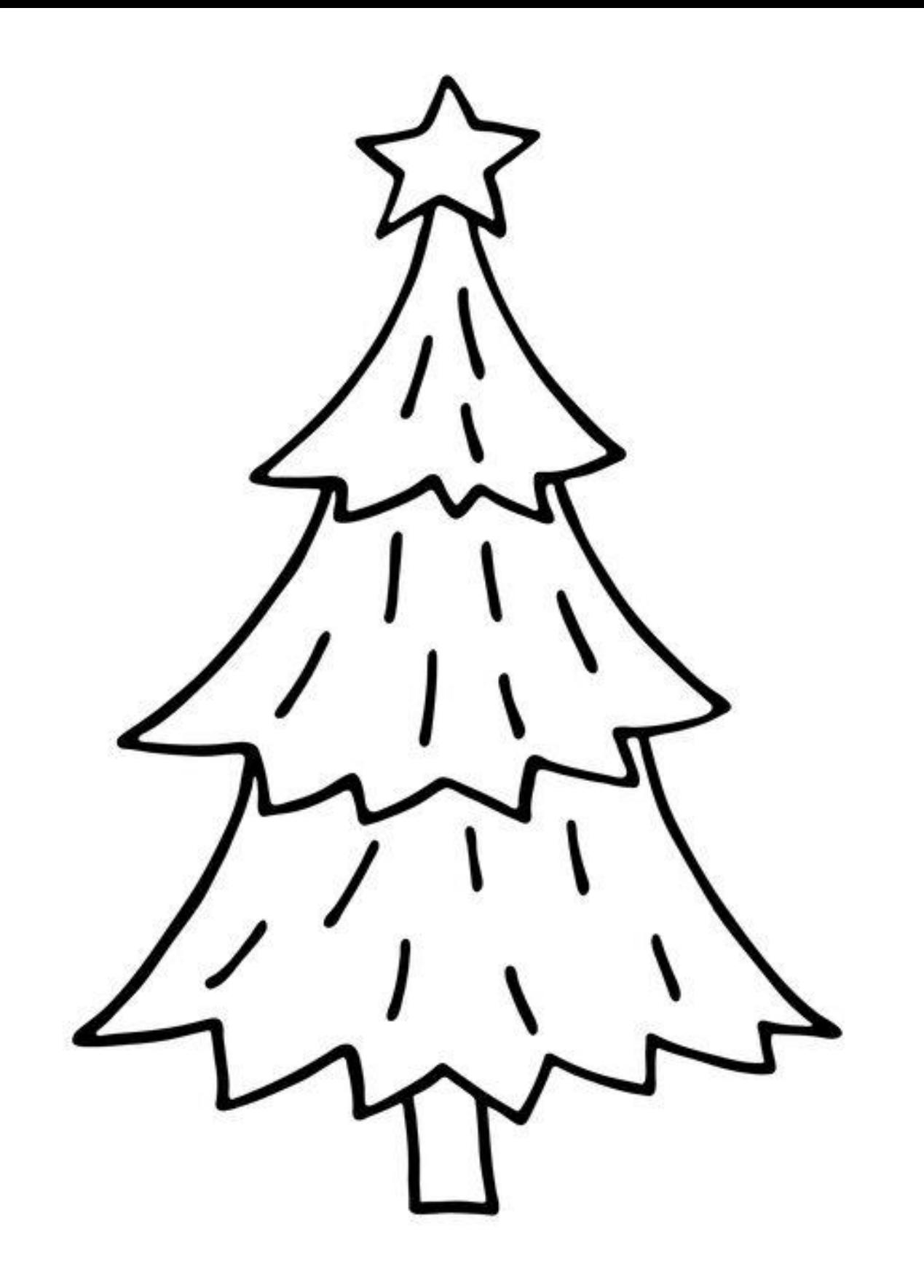

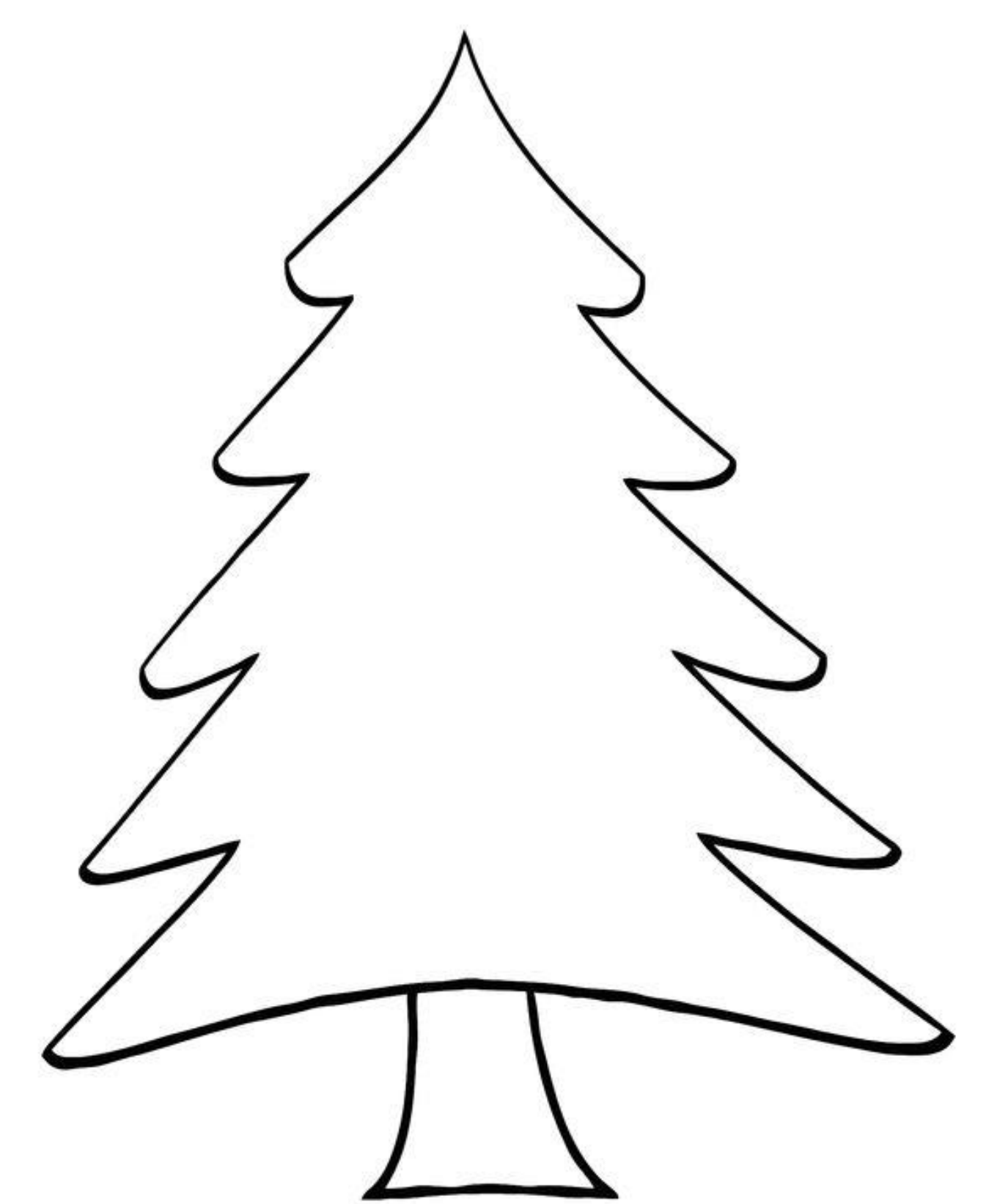

COLORA E ADDOBBA L'ALBERO DI NATALE RITAGLIANDO GLI ADDOBBI ALLA PAGINA CHE SEGUE.

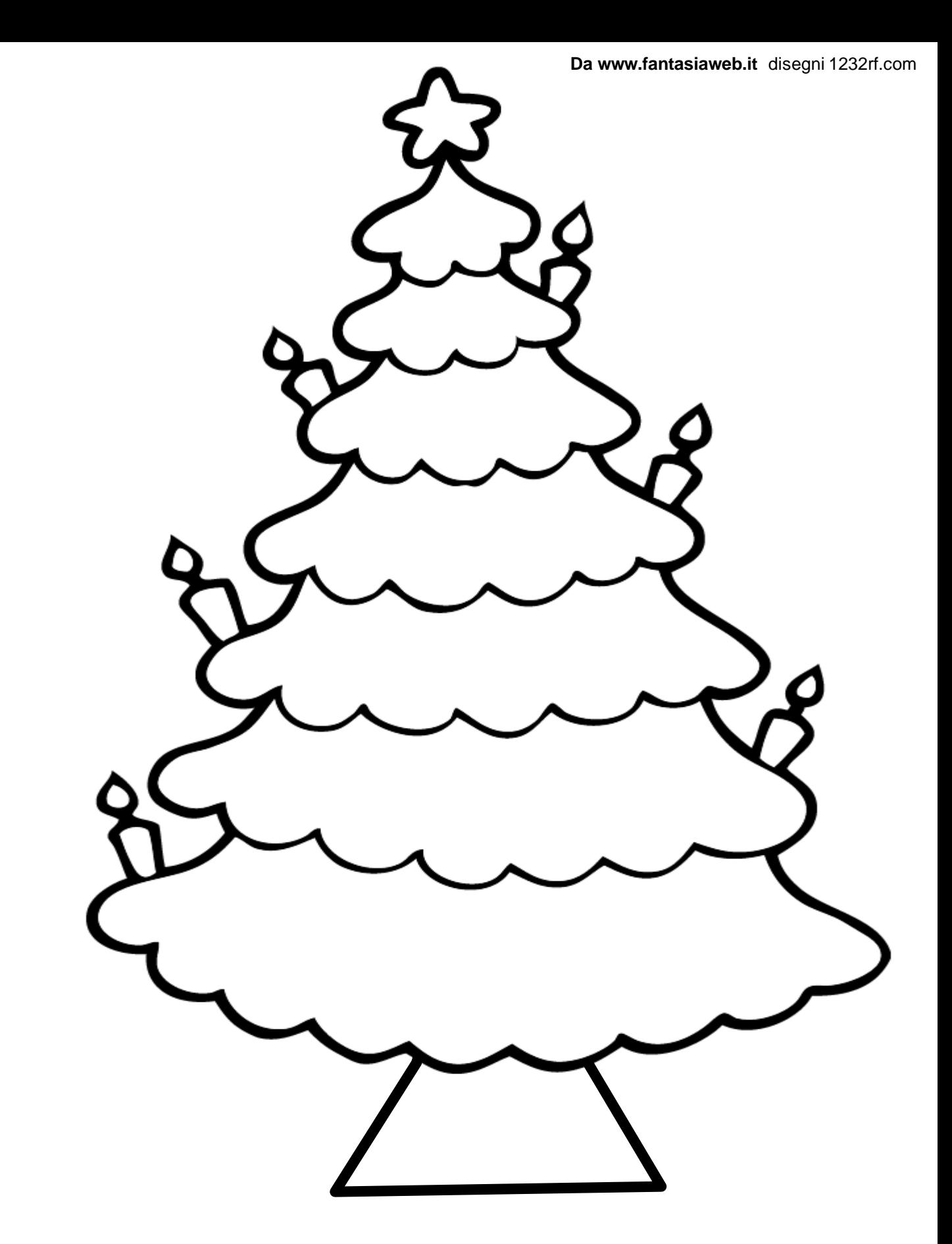

COLORA E ADDOBBA L'ALBERO DI NATALE RITAGLIANDO GLI ADDOBBI ALLA PAGINA CHE SEGUE.

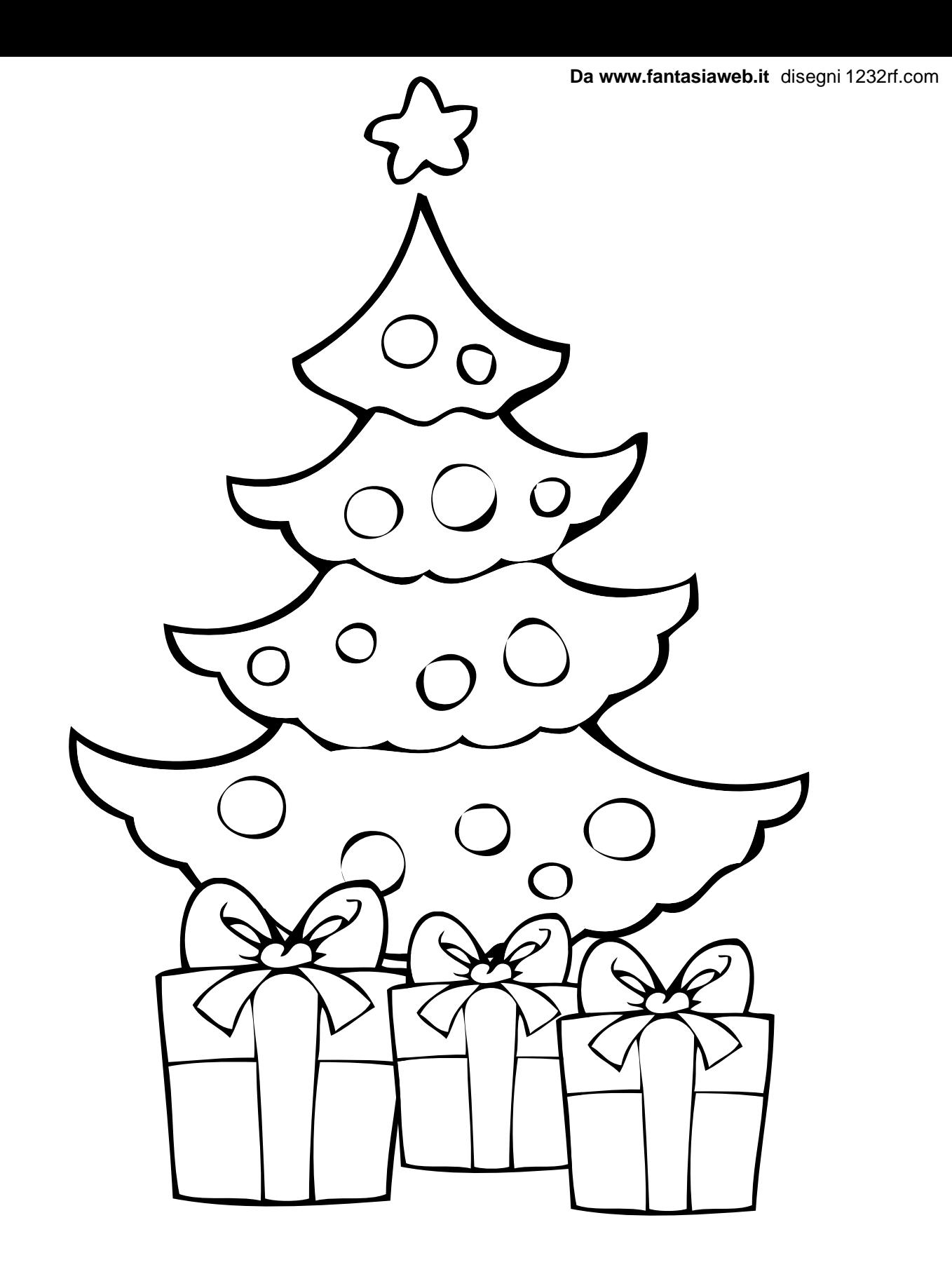

STAMPARE PER COLORARE. PER FARE COLLAGE STAMPARE SU CARTONCINO.

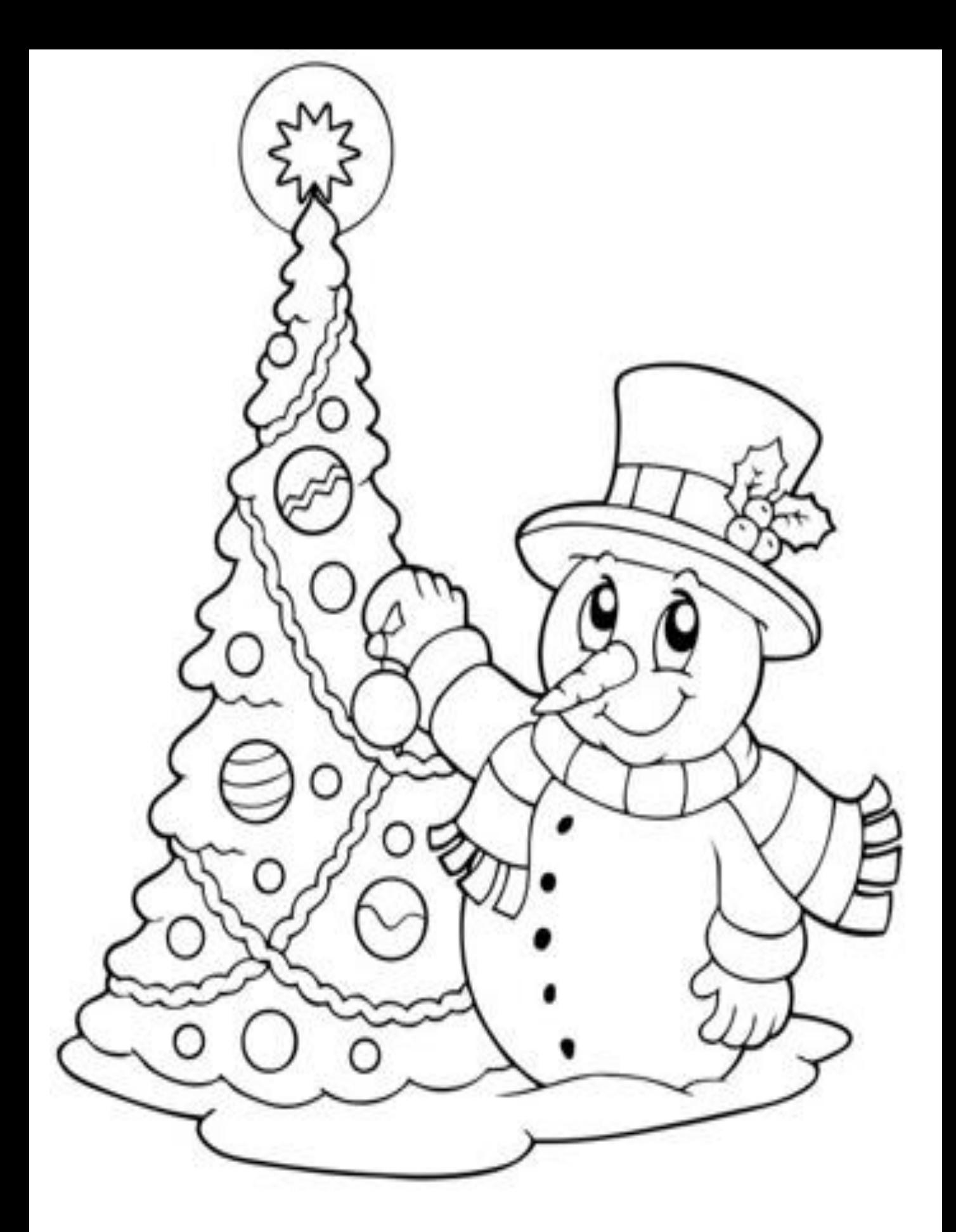

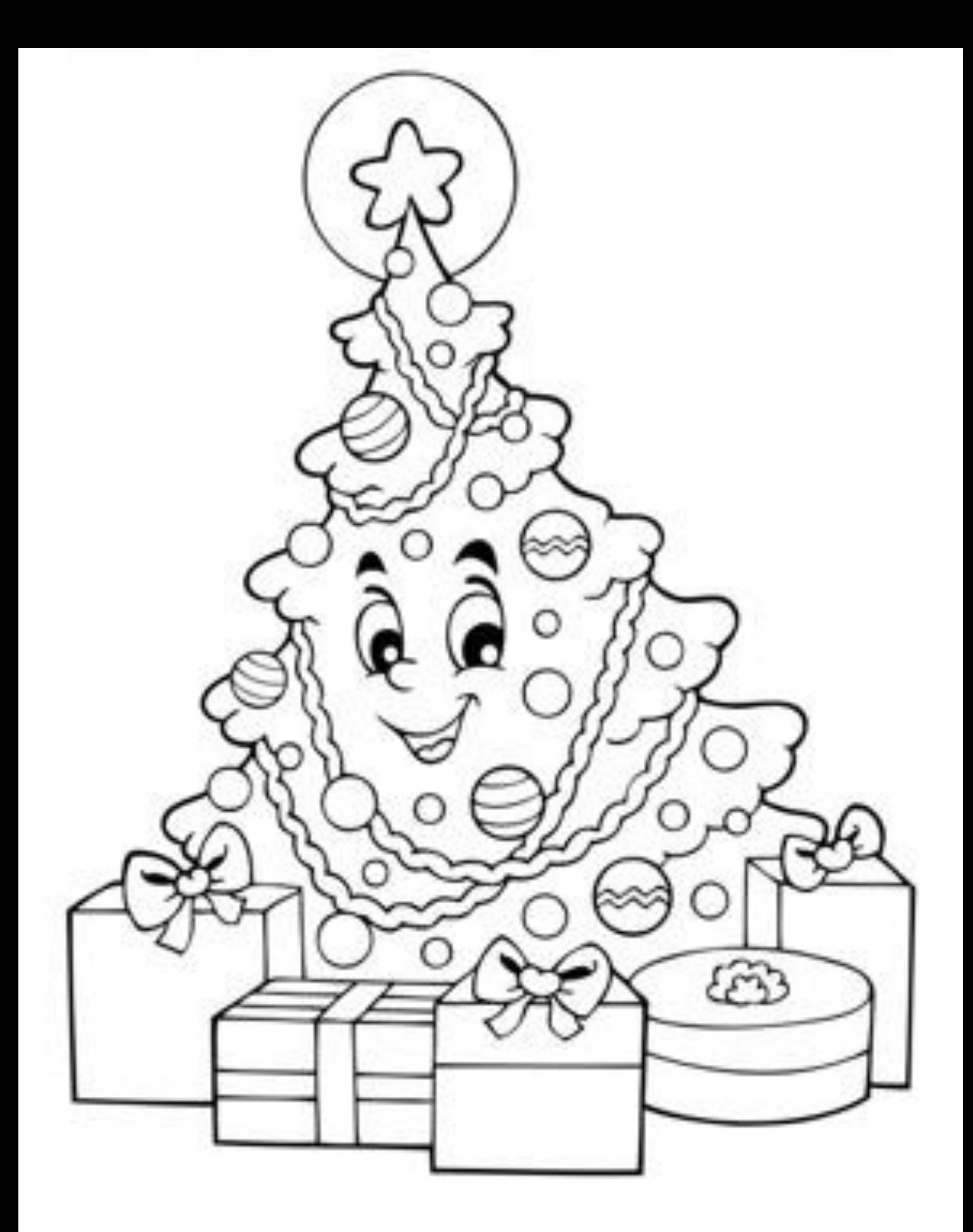

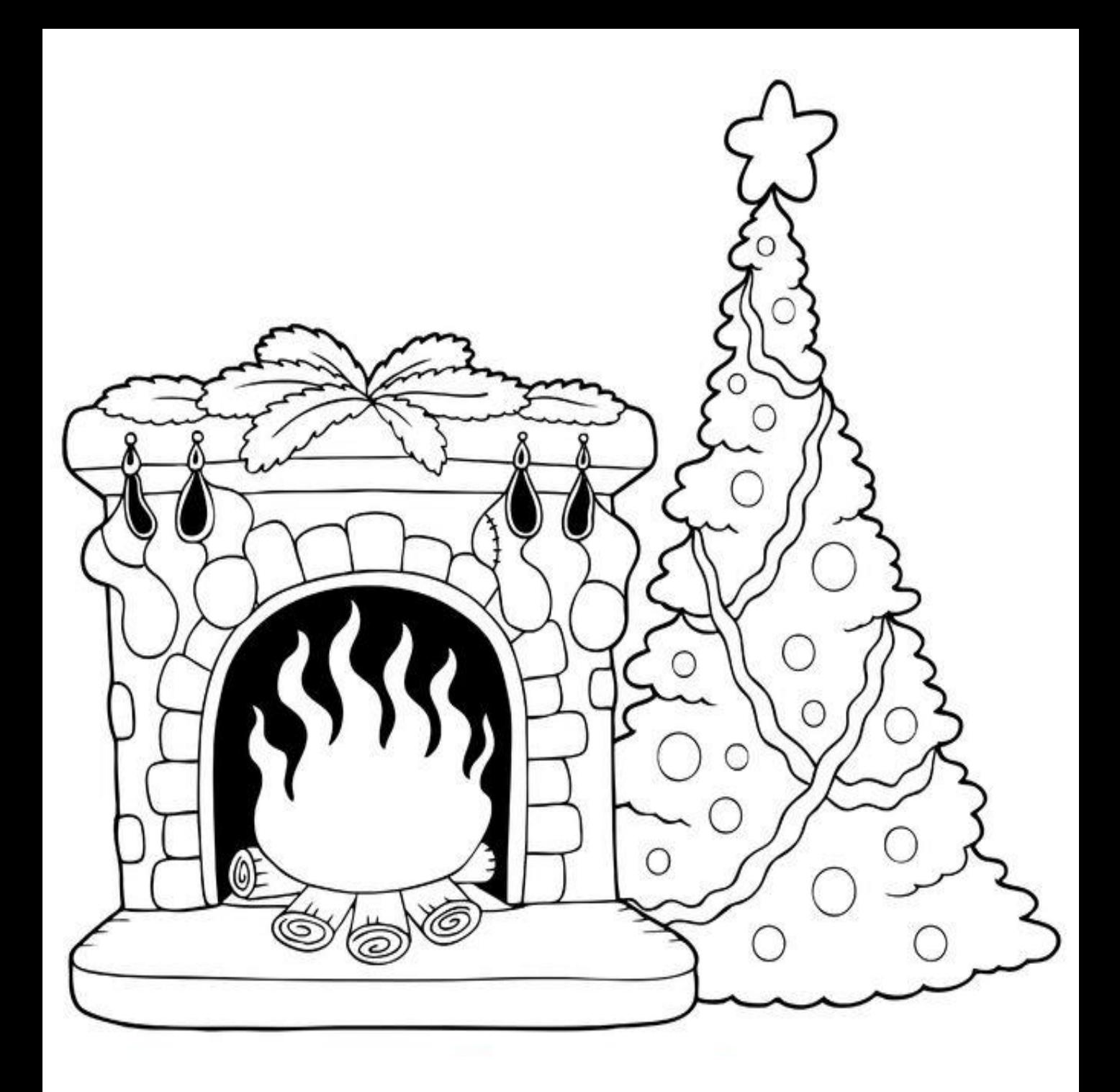

Da www.fantasiaweb.it disegni 1232rf.com

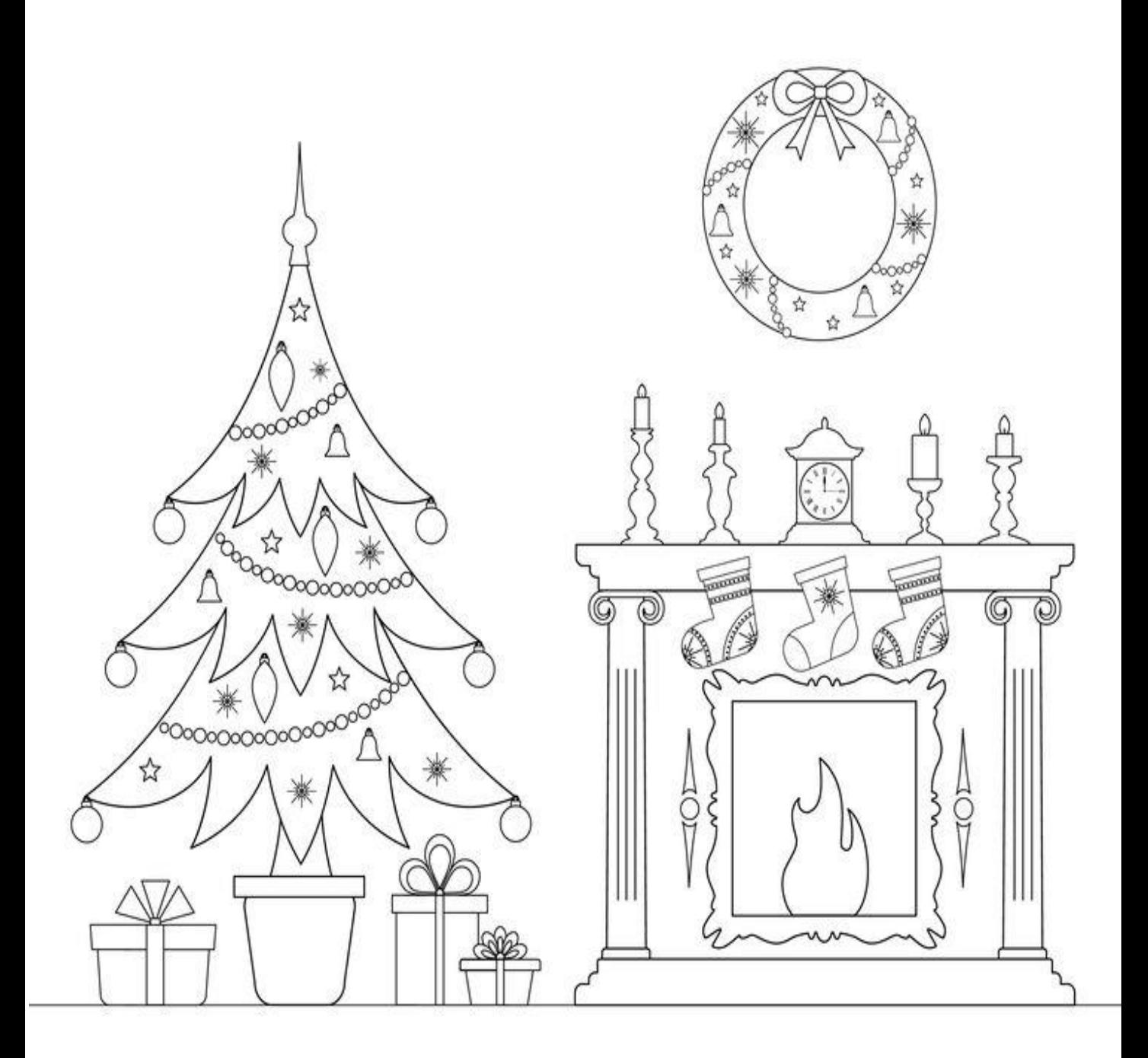

Da www.fantasiaweb.it disegni 1232rf.com

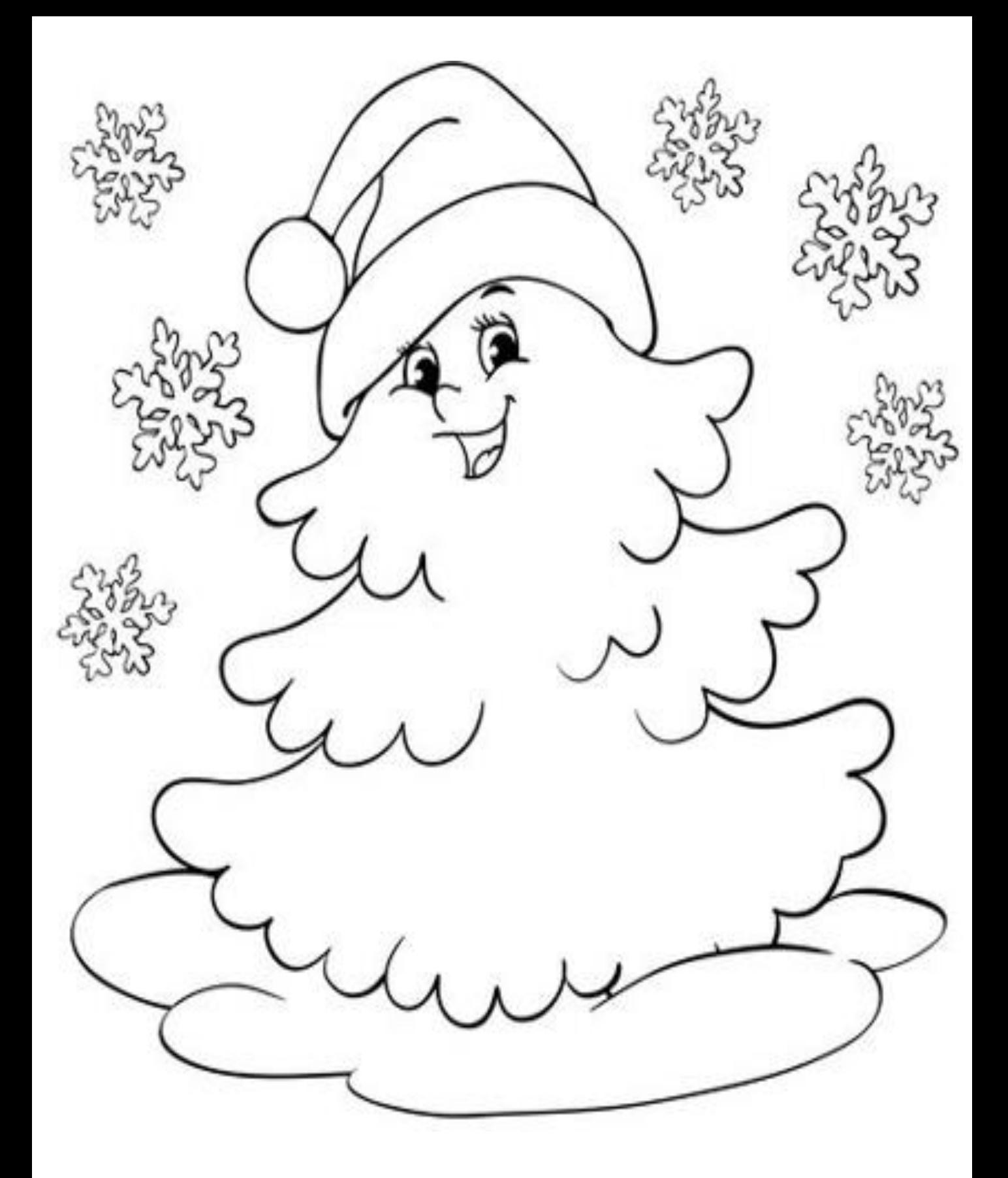

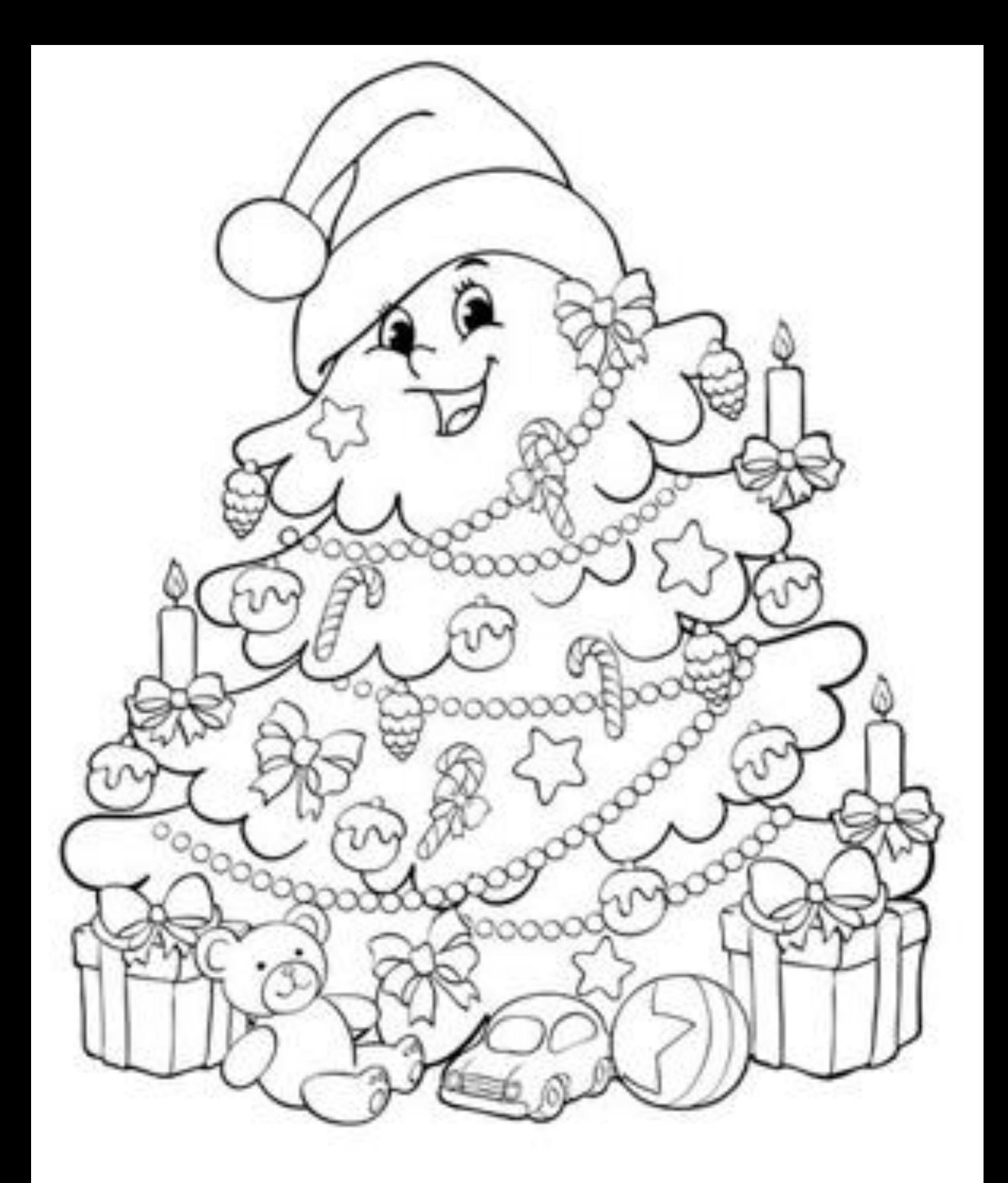